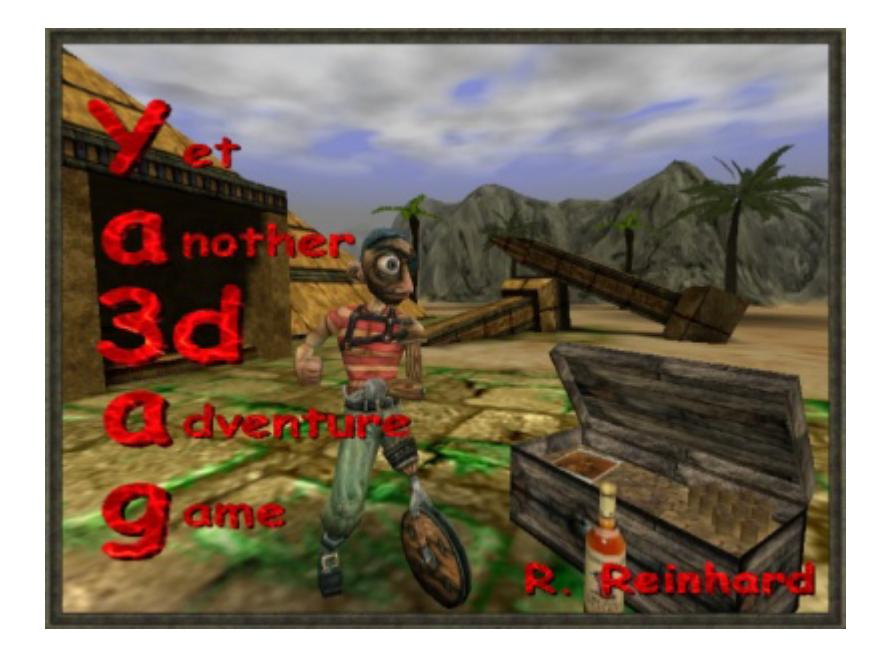

# **Ya3dag**

## **Scripting language The source of intelligence**

Based on V2.01 release of May 7, 2018

## **Edition history**

 8.06.2004 RR: First edition. 10.06.2004 RR: DispEingebung 13.06.2004 RR: Actor-Variable PlayerSkills@... 6.11.2004 RR: Actor-Variable PlayerJobs@... 5.08.2008 RR: Start translation to English. 16.08.2008 RR: Done with translation to English. 19.08.2012 RR: Updated based on V1.40 release of August 19, 2012. 17.08.2014 RR: Added tabulators 03.03.2018 RR: Updated based on V2.00 release of March 4, 2018. 07.05.2018 RR: Updated based on V2.01 release of May 7, 2018.

## **Table of contents**

- **Introduction**
- **Types of scripts** 
	- Actor scripts
	- Level scripts
	- Function scripts
	- Player Scripts
- **Elements of the script language.** 
	- Comments
	- Sections
	- Script commands
	- Arithmetic expressions
- **PlayerSkills@...**
- **PlayerJobs@...**
- **Text modifiers** 
	- Character modifiers
	- Tabulators

#### **Script Commands**

- Overview script commands
- Assignment to variables
- If commands
- If commands
- Sleep command
- Detailed description of script commands

## **Introduction**

At startup of a level, scripts are given to misc actor (or other objects) as an argument. They determine the reaction of such an object to events. Scripts make an object smart. Writing scripts is something for advanced people. You need knowledge of programming languages. In addition, you need experience in dealing with Quake2 objects. Do you know how a targetname is used? OK, read on in this documentation. If not, look at the Lazarus documentation or learn more about this at an other place.

To get access to game scripts and documentation files from the project, unzip the game data in **Ya3dag\BaseQ2\Q2T\_BaseQ2.pkz** and **Ya3dag\RRGame\Q2T\_RRGame.pkz**. Rename the **.pkz** file extension to **.zip** and unzip it into **Ya3dag\BaseQ2**  respectively **Ya3dag\RRGame**.

## **Types of scripts**

Scripts are located in the **gamedata** subdirectory. There are files with the extension .**txt**. To work with these files, use the NotePad editor (or something similar).

#### **Actor scripts**

Use **AScr** suffix for this type of scripts (like AScr Ca1 GhostCastle.txt). Used for misc actor objects.

#### **Level scripts**

Use **LScr** suffix for this type of scripts (like LScriptWGXmas.txt). This type of script is executed at startup of a level from the worldspawn object.

LScriptEveryLevel.txt is executed startup of each level and is intended as base initialization of variables (such as player skills). The only usable section is [Startup].

Thereafter the script file assigned to the name setting of the worldspawn object (by the level editor) is executed. Additional to the [Startup] section the  $, clock'$  and  $, timer'$  can be used. Use this type of script to give some initial items to the player or to assign and monitor level quests.

#### **Function scripts**

Use FScr suffix for this type of scripts ( like FScr GBe Hitlist.txt). Used for func script objects.

#### **Player Scripts**

Use PScr suffix for this type of scripts (like PScr XXX Default.txt). Used by player script objects.

## **Elements of the script language**

#### **Comments**

Comments start with the ";" character.

#### **Sections**

The name of a section is enclosed by square brackets and starts at begin of a line. The code in a section is executed at occurrence of an associated event. All script commands in this section are executed until begin of the next section or the end of the file.

Section names and related events:

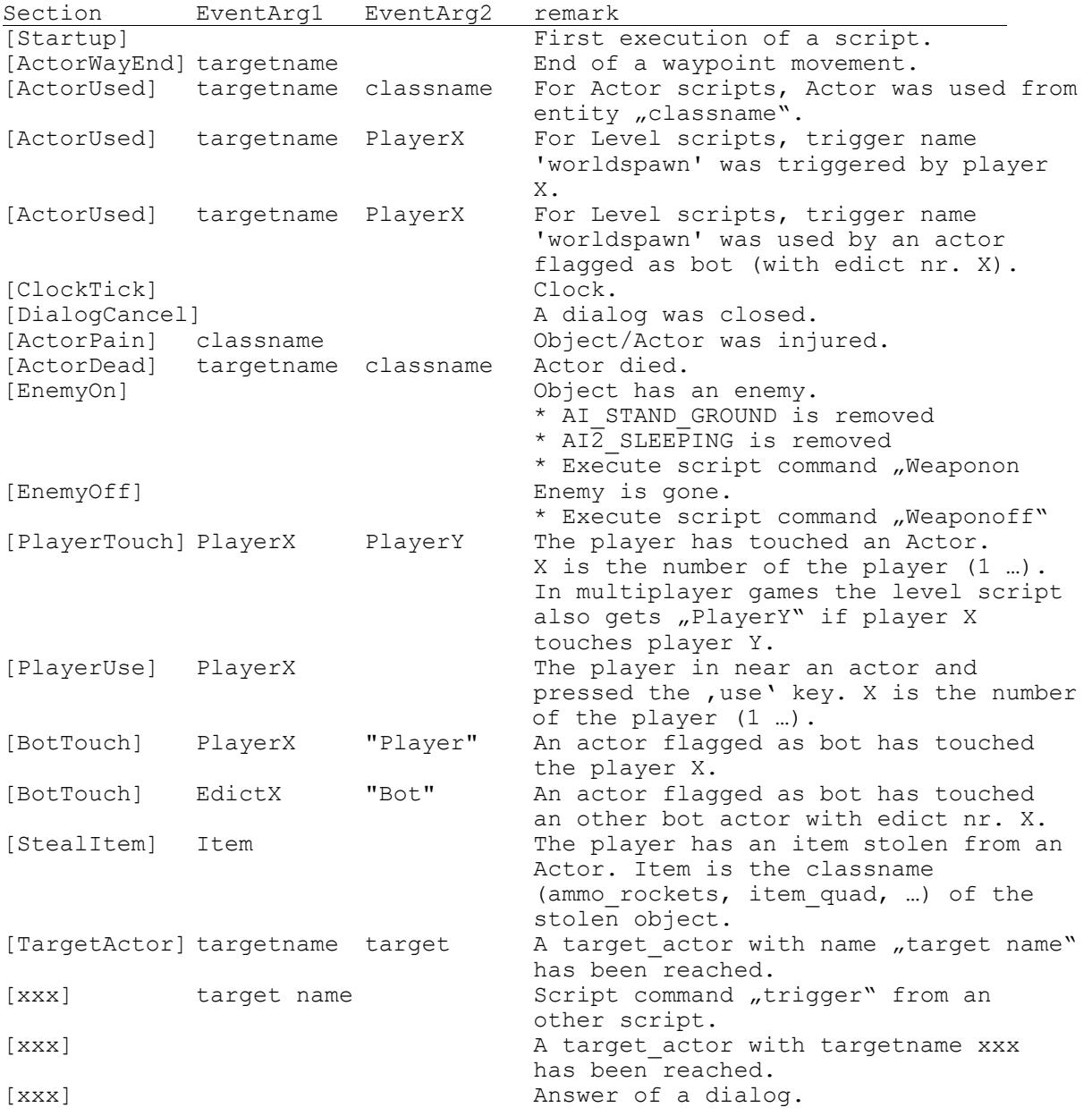

## **Script commands**

To a certain action. Only one script command per line. There is a chapter on script commands at the end of this documentation.

#### **Jump targets**

The goal of a "goto" script command. Jump targets have a colon at the end and must be at the beginning of the line.

#### **Arithmetic expressions**

The syntax parser of this script language is not the cleverest. Therefore commands, operators and operands must be separated by blanks.

#### **Operators**

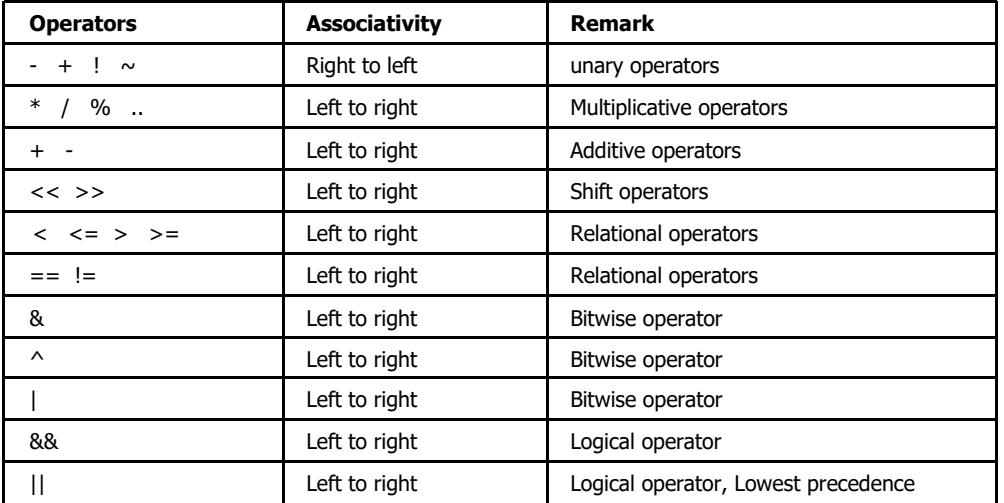

 Operators are listed in descending order of precedence. If several operators appear on the same line or in a group, they have equal precedence.

.. Random operator, number between 1. and 2. operand.

If both operands are not numeric, it's assumed that the operands are text:

 + Concatenate text strings  $==$   $!=$   $\lt$  >  $\lt$   $=$   $>=$  Text comparison

#### **Operands**

#### Numbers

The usual "C"-style floating point and integer numbers are useable.

Examples: 60 0.75

## Strings

Strings are enclosed in double quotes. If the next line is also a string, this strings are concatenated (with an additional new line character between). Use the character sequence **\n** for a new line (used for text output). \$-Variables are allowed in a string. Examples:

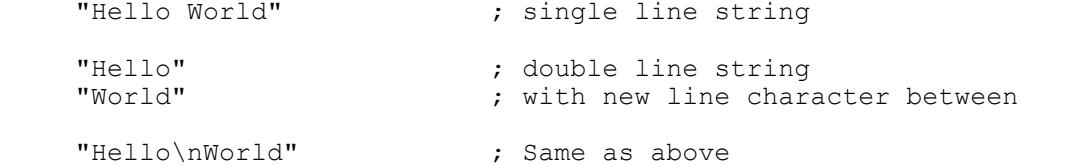

#### \$-Variables

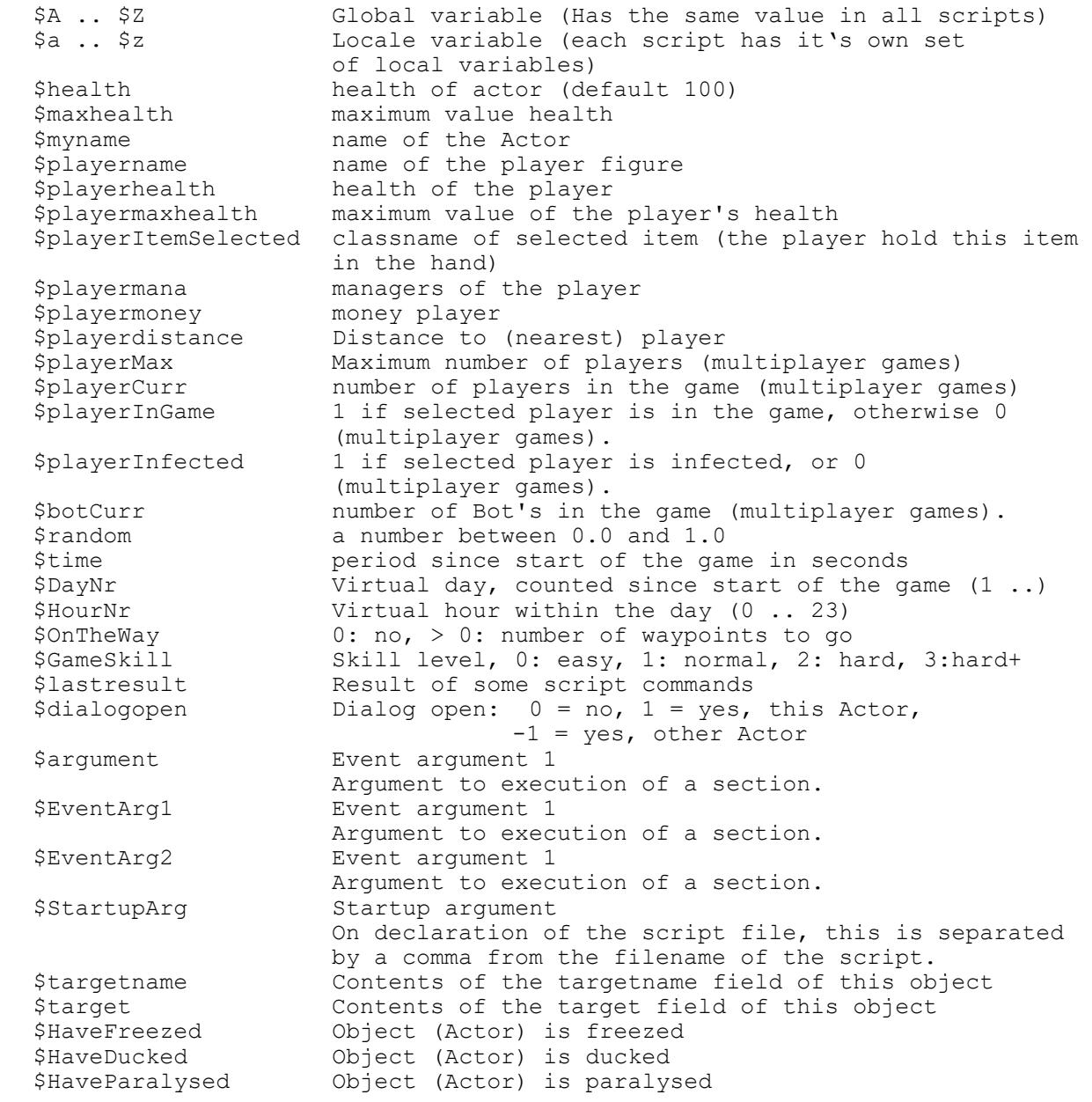

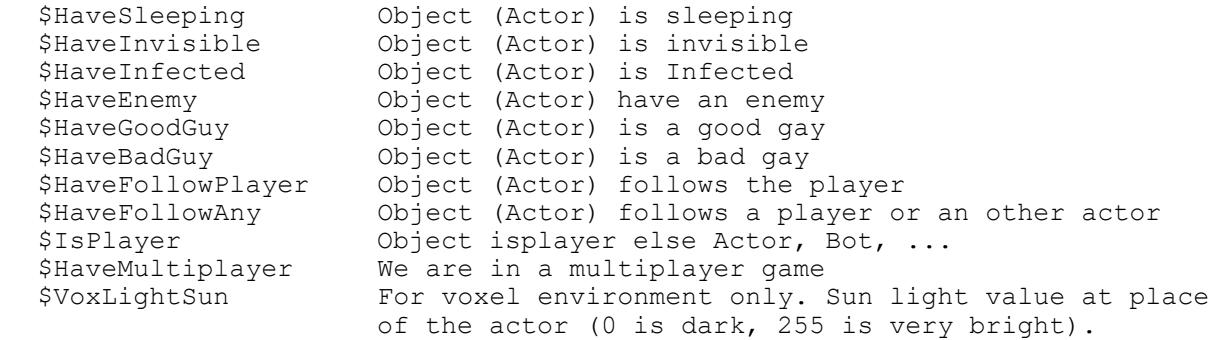

#### Actor-variables

Structure: Group@Name

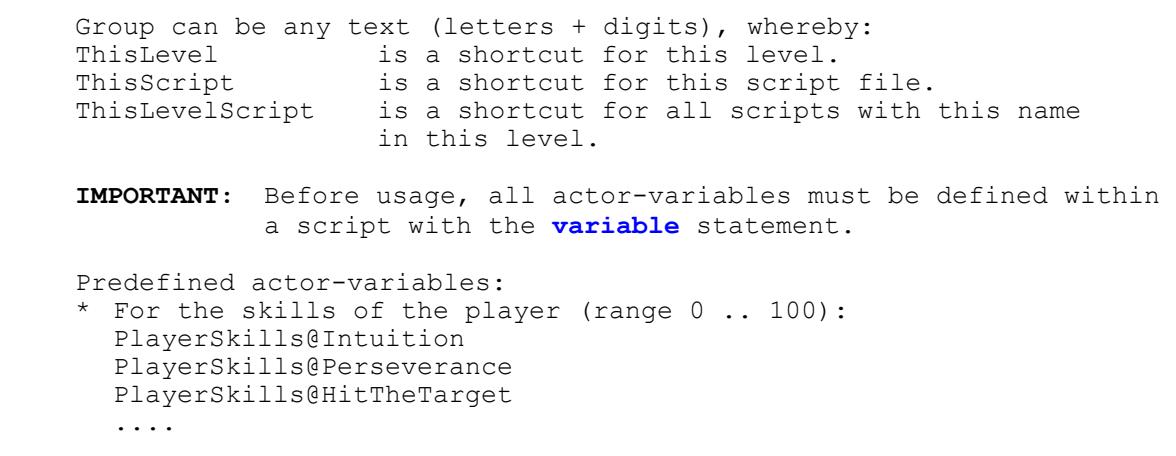

#### Functions

Functions have the format: Function-Name( Argument)

 ItemWoolByIdx( Argument) Argument is a number in the range 0 .. 15. Returns the item name of an colored wool block.

 itemIsDye( Argument) Test argument to be a dye. Returns the dye code if there is a match else -1 is returned.

## **PlayerSkills@...**

PlayerSkills are the skills of the player. Range of each variable is 0 .. 100. The dialog skill shows all members of the variables in the group PlayerSkills with their value. PlayerSkills are usually preset in the level script 'LScriptEveryLevel.txt'. Queries in the script as follows: if PlayerSkills@Intuition > 30 ... endif Set new value as follows: PlayerSkills@Intuition = PlayerSkills@Intuition + 10 ; count up if PlayerSkills@Intuition > 100 (a) (b) y (b) y (b) y (b) y (b) y (c) y (c) y (c) y (c) y (c) y (c) y (c) y (c) y (c) y (c) y (c) y (c) y (c) y (c) y (c) y (c) y (c) y (c) y (c) y (c) y (c) y (c) y (c) y (c) y (c) y (c) y PlayerSkills@Intuition = 100 (a) (b) (clip to limit endif or with the skill command skill "Magic" 7.0  $\hspace{1.6cm}$  ; increase magic

The following skills are defined (until now):

#### **Intelligence**

The intelligence will be increased by solving puzzles and is also required to solve puzzles.

#### **Perseverance**

Perseverance is reduced during fighting, while running, while climbing or swimming. It will also increased by doing this actions.

#### **Strength**

Strength is increased by fighting and is needed for carrying goods and for fighting.

All items have a weight (only magic and money have none). The amount of things the player can carry depends from this skill.

Missing code: ==> use skill for hand fighting, sword or kick jumps. Missing code: ==> If weight exceeds the maximum, slow speed.

#### **HitTheTarget**

Accuracy in shooting.

#### **Negotiations**

Negotiating skills (or communication skills) is needed when talking with others to find out certain things and the purchase of goods of all kinds. This skill is used in scripts only.

#### **Intuition**

Important for decisive support in the game. Increase by solving secrets. An object target secret increases this skill by 1 (secret found). An object target secret can test against a minimum intuition value (health) to show you a thought bubble.

## **Magic**

Skill in the use of magic. Is increased by the use of magic. The order of dialogs with the teacher in the school of magic depends on this skill. Will be used in scripts (sufficient magic ability).

#### **Curing**

This ability is necessary for the restoration of vital energy for themselves or others. Some remedies must only be taken. For healing magic enough Mana is needed.

Missing code: ==> to use skill or increase skill.

#### **Protection**

This skill reduces the effect of hits in battle. For protection there is armor, shields and spells.

Missing code: ==> to use skill or increase skill.

#### **CombatSkill**

Increases in the ghost level in the fight-arena.

#### **Jobs**

Will be increased by 1 when a job is done.

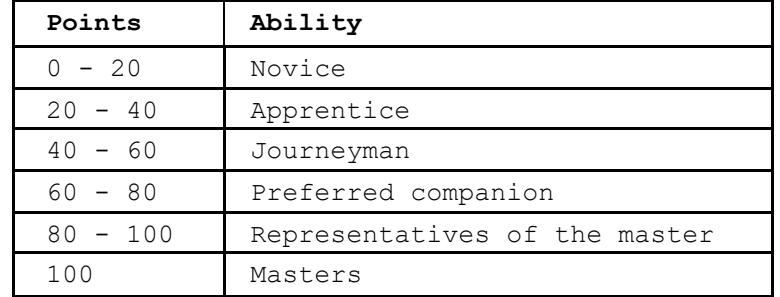

In dialogs, the following classification is used:

## **PlayerJobs@...**

Query the state of a job: :

PlayerJobs stands for jobs/quests that are handed over to the player. The job dialog displays the text of all members of the PlayerJobs variables.

```
 JobState "JobName" 
      if $lastresult 
         ... 
      JobState returns the value 
        0 "JobName" was not given to the player (the job is not pending). 
        1 "JobName" was given to the player, but is not yet done. 
        2 "JobName" is done (completed). 
Give a job to the player:
```
JobState "JobName" "JobText"

 "JobText" contains a description of the job and this text is displayed in the job dialog. On line in the dialog can have up to 25 characters. Note that the character sequence \n can e used as line separator here.

mark job as done.:

JobState "JobName" "Done"

Examples:

JobState "Fireworks" "Light the fireworks in\nthe garden."

 JobState "Fireworks" "Light the fireworks in" "the garden."

JobState "Fireworks" "Done"

## **Text modifiers**

Text modifiers can upgrade the text inside message boxes, dialogs, books, rolls or game/level intros (**2D text**). Also text placed with the **misc\_MapText** entity inside the level (**3D text**) can be modified. Text for the console can be color modified only.

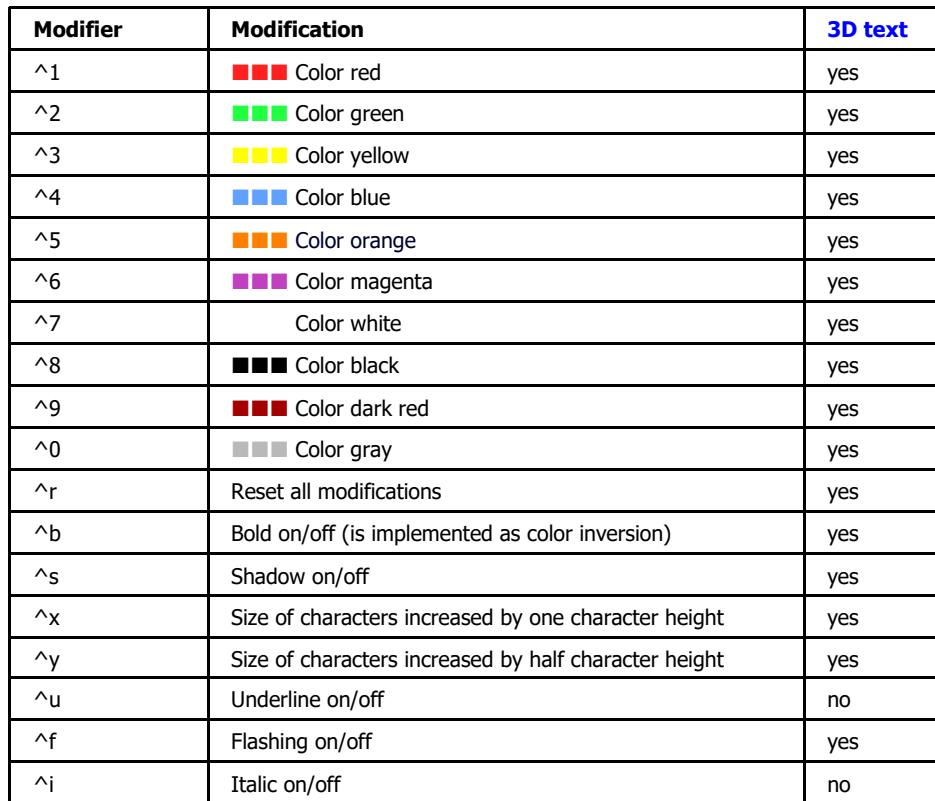

#### **Character modifiers**

Example: this is a ^1red^r ^uunderlined^r text.

The end of a text line also resets all modifications.

#### **Tabulators**

With tabulators you can nice up dialogs, create simple lists or align header and footer information. Tabulators are usable for message boxes, dialogs, books, rolls or game/level intros (2D text).

Tabulator stops are specified by a width in characters. Thereby a character width equals 8 units in Ya3dags unified text coordinate system (base is a 640 \* 480 screen size). Preset are 10 tabulator stops with a width of 8 each. This preset is restored at begin of each message box, dialog, book, roll or each , text' statement of a game/level intro. You can change these widths or align text left, right or centered on a tab stop.

Tabulator stops are specified by writing

#### **^T width1 width2 width3 ...**

You can specify up to 10 widths. Add a **r** character to a with to get a right align tabulator or a **c** character for a center align tabulator. A tabulator specification ends with a **^** character, an end of line character **\n** or the end of the text line. If no width is specified, the tabulators are reset to the default.

To advance to the next tabulator stop write **^t**.

Examples:

\* From file Rolle\_ExhibitionPhysics.txt

**^T 27c^**^r^5^u^xPhysics lab.

Center all text on the roll.

\* From file BookFirstHelp.txt

 **^T 14r** Level:**^t** ^2\$Level My name:**^t** ^2\$Name Difficulty:**^t** ^2\$Skill

 Right align the first column, the text after the tabulator stays left aligned .

\* From BookUsage1.txt

 **^T 14^**^1W^r/^1Arrow up^r**^t**Walk forward ^1S^r/^1Arrow down^r**^**tWalk backward ^1A^r**^**tStep left

 A list. The first column is left aligned and names keys, the second column is the explanation.

## **Script Commands**

#### **Overview script commands**

actor target teleport\_actor\_target DispIntuition DispGameState message dialogheader dialoganser dialogend dialogcancel stop go jump duck goodguy EnemyTest trigger followplayer followme assign variable freeze sleeping invisible infected weaponsave weaponoff weaponon powerarmor itemgive itemtest itemdrop itemtake itemExchange itemUseOrSearch sound loopsound radio spawnflags\_set wait lookat pose print killme scriptoff timer clock command debug waypoint JobState Effect CreateActor skill HitlistEnter HitlistMessage

```
 ListFill 
 ListGet 
 dmgteam 
 PlayerSelect 
 Player 
 PhysicObjectsMoved 
 sleep 
 speaksetup 
 speak 
 InventoryGive 
 InventoryRemove 
 InventoryTest
```
#### **Assignment to variables**

Assignments are done with the script command Assign <variable> [=] <value> or with the short form <variable> = <value> Note that the character = is optional for the script command assign. Examples:<br>assign a 0 ; the job is not done<br>; random number assign r \$random ; random number assign  $p$  \$time + 1 assign n ((\$HourNr >= 19) || (\$HourNr <= 5)) ; night time assign i \$i + 1 <br>assign t "Hello World" <br>
, assign t "Hello World" , assign text assign t "Hello World"<br> $v = \xi v + 1$  $v = $v + 1$ <br>  $p = $time + 10$ <br>  $p = 10$ <br>  $p = 10$ <br> ; time next restart

### **If commands**

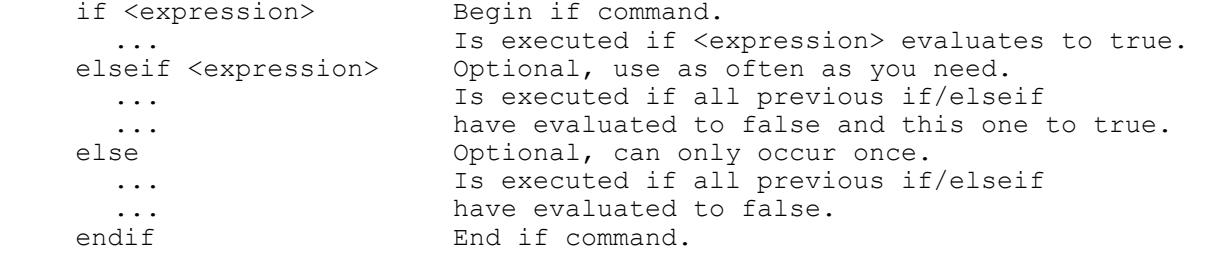

Example:

```
 assign r $random 
 if $r < 0.33 
   dialogheader "Attention!" 
 elseif $r < 0.66 
   dialogheader "Stay away!" 
 else 
   dialogheader "Hi." 
 endif
```
#### **Loop commands**

Commands for loops are always used in pairs.

loop

 loop ...

endloop

Endless loop.

#### do loop

do

 ... until <expression>

> If expression evaluates to true, the loop is terminated. The commands in the loop are executed at least once.

#### while loop

 while <expression> ... endwhile

 The loop will not enter or continue if <expression> is/gets false. If <expression> is already false the first time, no commands within the loop will be executed.

#### break

 break can only be used within loops. The (inner) loop will break.

#### continue

 continue can only be used within loops. The execution of commands continues on begin of the loop. While loops also test <expression> again.

Example:

```
v = 0 do 
  v = $v + 1if (<i>5</i>v == 3) continue 
   endif 
   if ($v > 5) 
      break 
   endif 
   print "do1 " $v 
until $v > 7
```
#### **Sleep command**

sleep <expression>

<expression> is the time in seconds, where the execution of the script is paused. When the time expires, execution continues after the sleep command.

During the sleep, other events are still processed. If there is a new sleep command executed in event processing, script execution continues after this sleep command. If  $\leq$  expression>  $\leq$  to 0 so, execution continues after the sleep command without

pausing. A previously active sleep command canceled now.

#### Detailed description of script commands

script command: actor target [run] [AutoWaypoint] <Goal> run If run is present, the actor will run (not walk) AutoWaypoint If AutoWaypoint is present, the actor will use waypoints to reach the goal, if it is more than 512 units away. <Goal> can be PlayerX Actor walks to the named player. X must be in the range 1 .. game.maxclients EdictX Actor walks to the named edict. X must be in the range 1 .. globals.num edicts - 1 Infected Actor walks to the infected player or bot (if any) 'targetname' of actor\_target Actor walks to the named actor target If this actor target is not found, the Actor will stand. If there are multiple instances, one of them is picked. If the actor is standing on one of the name actor target's, this one is skipped as possible goal. 'targetname' of other entity Actor walks to the named entity NOTE: The last actor target is saved intern. It is used by the 'go' command. script command: teleport actor target <'targetname' of actor target> Actors origin is changed to the origin of the named actor\_target If this actor target is not found, the Actor will stand. If there are multiple instances, one of them is picked. NOTE: The last actor target is saved intern. It is used by the 'go' command. script command: DispIntuition <Text> [TimeToStay] Displays this message on the Overlay.  $<$ Text> Text to output. If first character is  $\land$ , it's a reference to an dialog text file.

 [TimeToStay] is the text, the message will stay (in seconds) on the overlay, if missing, it defaults to 5 seconds. NOTE: Max 7 lines fit in the display. The text lines are centered. Maximum length 1st Line: 20 characters Maximum length 2nd Line: 24 characters Maximum length 3rd Line: 26 characters Maximum length 4th Line: 26 characters Maximum length 5th Line: 26 characters Maximum length 6th Line: 24 characters Maximum length 7th Line: 20 characters /\*\*\*\*\*\*\*\*\*\*\*\*\*\*\*\*\*\*\*\*\*\*\*\*\*\*\*\*\*\*\*\*\*\*\*\*\*\*\*\*\*\*\*\*\*\*\*\*\*\*\*\*\*\*\*\*\*\*\*\*\*\*\*\*\*\*\*\*\*\* script command: DispGameState <Text> [TimeToStay] [nChars] [nLines] [BackGroundPicture] Displays the game status on the Overlay. <Text> Text to output. [nChars] is the number of characters which fits in the overlay, if missing, it defaults to 30 characters. [nLines] is the number of lines which fits in the overlay, if missing, it defaults to 30 lines. [TimeToStay] is the text, the message will stay (in seconds) on the overlay, if missing, it defaults to 5 seconds. [BackGroundPicture] name of picture used as background. overlay, if missing, it defaults to 'Dlg/Dback'. NOTE: Game status is displayed for all players in the game. /\*\*\*\*\*\*\*\*\*\*\*\*\*\*\*\*\*\*\*\*\*\*\*\*\*\*\*\*\*\*\*\*\*\*\*\*\*\*\*\*\*\*\*\*\*\*\*\*\*\*\*\*\*\*\*\*\*\*\*\*\*\*\*\*\*\*\*\*\*\* script command: message <Messagetext> [TimeToStay] [Range] [MessageEndEvent] Displays this message on the Overlay.  $<$ Messagetext> Text to output. If first character is  $\hat{ }$ , it's a reference to an dialog text file. [TimeToStay] is the time, the message will stay (in seconds) on the overlay, if missing, it defaults to 5 seconds. [Range] If the distance to the player is more than Range, the message is not outputted. Range defaults to near. use<br>melee melee (nearer than 80)<br>near (nearer than 500 near (nearer than 500 and visible)<br>mid (nearer than 1000 and visible) mid (nearer than 1000 and visible)<br>far (any distance and visible) (any distance and visible) always (message is outputted independent of distance and visibility) all (like always, in multiplayer games is outputted to all players. 'MessageEndEvent' is not used here) [MessageEndEvent] optional. If message is removed from screen, this section is executed in the command script. NOTE: If the message is outputted \$lastresult has the value of 1 If the player is to far or was not visible \$lastresult has the value of 0 If the message is not outputted, because any other message or dialog is on the screen in the moment, \$lastresult has the value of -1 /\*\*\*\*\*\*\*\*\*\*\*\*\*\*\*\*\*\*\*\*\*\*\*\*\*\*\*\*\*\*\*\*\*\*\*\*\*\*\*\*\*\*\*\*\*\*\*\*\*\*\*\*\*\*\*\*\*\*\*\*\*\*\*\*\*\*\*\*\*\* script command: dialogheader <Messagetext>

<Messagetext> Text to output. If first character is  $\hat{ }$ , it's a reference to a dialog text file. Begin of an Dialog. The actor says the <Messagetext>. script command: dialoganser <Sectionname> <Messagetext> One of the possible answers of the player. If this answer is selected, the section <Sectionname> is executed. <Messagetext> Text to output. If first character is  $\hat{ }$ , it's a reference to an dialog text file. script command: dialogend [TimeToStay] [Range] End of an dialog definition. TimeToStay is the time, the dialog will stay (in seconds) on the overlay, if missing, it defaults to 20 seconds. If the distance to the player is more than Range, [Range] the dialog is not outputted. Range defaults to near.  $use$ (nearer than 80) melee (nearer than 500 and visible) near (nearer than 1000 and visible) mid far (any distance and visible)<br>always (message is outputted independent of distance and visibility) NOTE: If the dialog is outputted \$lastresult has the value of 1 If the player is to far or was not visible \$lastresult has the value of 0 If the dialog is not outputted, because any other message or dialog is on the screen in the moment, \$lastresult has the value of -1 script command: dialogcancel Cancels any open Dialog and message NOTE: The section [DialogCancel] is not executed! script command: stop The Actor will stand. script command: go If there was an saved target actor goal, the Actor will continue to walk to this goal. script command: jump [speed] [height] Actor jumps in direction of ideal yaw (It's current viewing direction) optional jump speed, defaults to 200 [speed] [height] optional jump height, defaults to 200 script command: duck on | off Actor duck on/off

```
script command: goodguy on off
 Actor goodguy on/off
script command: EnemyTest
 Test for enemy
 Can also be used from bad gays walking around. The
 waypoint move code disables looking for enemis if
 the actor is on the way.
 NOTE: $lastresult is 1 if the actor has an enemy else
      $lastresult is 0;
script command: trigger <targetname> [SectionName] [EventArg1] [EventArg1]
   triggers all enties with <targetname>.
 [SectionName] if the triggered entity is a misc_actor, it's section
             SectionName is executed, if SectionName is not give,<br>the section [ActorUsed] is ececuted.
 [EventArg1] Optional argument if event is send to actor with script.
 [EventArg2] Optional argument if event is send to actor with script.
script command: followplayer [off]
 From now on, the Actor will follow the player and will help him
 to fight his enemies.
script command:
   followme regroup <'targetname' of misc actor> [<order>] [<DistArg1>] [<DistArg2>]
      From now on, the named Actors will follow this actor.
   followme stop
      follow me will stop, the other actors are freed
   followme pose <pose string>
      pose string for the followMe's, see pose command
      NOTE: The others must have an actorscript to do the poses
   followme look atme
      follow me will look at the misc actor executing this command
   followme look fromme
      follow me will look away from the misc actor executing this command
 followme look asi
      follow me will look in the same direction as the misc_actor executing
      this command
      The follower look in the give direction.
      The ideal yaw is set.
                In Line behind the leader (default)
 <order> InLine
        DoubleLine 2 Lines behind the leader
```
Parallel Parallel behind the leader Circle in a Circle behind/around the leader Keil behind the leader Keil script command: assign <variable> [=] <value> short form: <variable> = <value> assign a value to a local variable <variable> ActorVariable global variable A . . Z local variable a . . z health of this actor health playerhealth health of the player<br>playermana Mana of the player playermana Mana of the player<br>playermoney Money of the player The assign character is optional if used with the  $=$ assign prefix. is any text, can be an expression  $<$ value $>$ script command: variable <variable> [ = <value>] define ActorVariables <variable> is one of the ActorVariables <value> is any text, can be an expression NOTE: \* The value assigned is only done on first creation of a variable \* with value assigns, no other variable definition may follow. \* without value defininitin, there may be more variables in a line. In this case, the variable is preseted with an empty string. script command: freeze on off freeze on or off. NOTE: a freezed actor is standing still like a statue made of stone. script command: sleeping on | off sleeping on or off. NOTE: a sleeping actor makes snore sounds script command: invisible on | off freeze on or off. NOTE: a invisible actor is not seen. script command: infected on | off| clearall | count Infected on, off, clearall or count. NOTE: on, off: Actor shows infected effect on/off clearall: all infected players/bots infection off count: \$lastresult holts the number of infected 

script command: weaponsave save the weapon of the actor script command: weaponoff no weapon for this actor, the model removes it's weapon script command: weaponon restore weapon of this actor (from weaponsave) script command: powerarmor <type> <amount> powerarmor for the actor is SHIELD or SCREEN, others switch off any powerarmor <type> <amount> how long armor holds script command: itemgive <name of item> <amount> give item to player <name of item> is the classname of an item (ammo rockets, item quad, ...)  $\langle$ amount $\rangle$ if <amount> is given in the argument list, the number of items is given to the player. script command: itemtest <name of item> test item of player <name of item> is the classname of an item (ammo rockets, item quad, ...) Money get players money (is no item) Mana get players money (is no item) NOTE: the amount can be picked up with \$lastresult \$lastresult has the value of -1 if item is not existing script command: itemdrop <item> [<amount/change>] { <item> [<amount/change>] } Actor drops items  $\texttt{item}$ Is the classname of an item (ammo rockets, item quad, ...) Use the string 'MyWeapon' to drop the weapons of the actor (if it has any). <amount/change> Is a value (or expression). If  $>= 1.0$  this number of items are dropped If  $> 0.0$  and  $< 1.0$  this is the change to drop one item (0.0 drops no item, 1.0 for sure drops an item). The argument list can have multiple item <item>/<amount/change> pairs. The last <amount/change> is optional (it defaults to 1.0). Dropped items are removed from the game after 29 seconds. Examples: itemdrop item\_quad itemdrop item\_quad 3<br>itemdrop ammo\_rockets 1 ammo\_rockets 0.6 item\_quad 0.3 NOTE: \$lastresult has the value of -1 if item is not existing

\$lastresult or a value of >= 1 for the number of items dropped script command: itemtake <name of item> <amount> If Player have <name of item>, reduce it by <amount> <name of item> is the classname of an item (ammo\_rockets, item\_quad, ...) Money take players money (is no item) Mana take players money (is no item) NOTE: \$lastresult has the value of -1 if item is not existing else \$lastresult holts the item count after reduction. The new amount of the item is clipped to 0. script command: itemExchange Test Player to have the startup items named in the second till last startup items. If the player has all this in it's inventory, remove them all and give the player the first startup item. NOTE: \$lastresult has the value of 1 if the exchange was done else \$lastresult is 0. script command: itemUseOrSearch <range> <items> Search for items being in the range and being visible from the actor. If the actor touches the item, the item is picked up and used. If the actor don't touches the item, it returns it's edict number (which could be use for a actor target command). <range> items must be inside this distance from the player. <items> \* A list of specific items like weapon railgun ammo slugs item health \* The text 'StartupItems' In this case all entries from the startup items are searched too. \* ItemsWeapon, ItemsAmmo, ItemsArmor, ItemsKey, ItemsPowerup, ItemsSomething, ItemsHealth, ItemsAll Any of this search for items of this type. Health items are only searched, if the actor has not it's max health. return in \$lastresult 0 Nothing to do > 0 EdictNr, Actor must move to this item. script command: sound <name of sound> [<targetname>] [<attenuation>] The actor plays the named sound. Examples: player/gasp1.wav items/pkup.wav gladiator/gldidle1.wav <targetname> optional entity which plays the sound if not given, the caller plays the sound use the character - if you have an attenuation but don't

want to use the targetname feature <attenuation> range 0.0 to 4.0, default is ATTN\_IDLE  $0.0$ ATTN NONE full volume the entire level ATTN NORM  $1.0$ 2.0 ATTN IDLE 3.0 ATTN STATIC diminish very rapidly with distance script command: loopsound <name of sound> [<attenuation>] The actor plays the named sound in a loop. Examples: ambient/Kneipe1.wav Is <name of sound> Off, than any looped sound is switched off <attenuation> range 0.0 to 4.0, default is ATTN IDLE full volume the entire level  $0.0$  ATTN NONE ATTN\_NORM<br>ATTN\_IDLE  $1.0$  $2.0$ 3.0 ATTN STATIC diminish very rapidly with distance script command: radio <name of sound> The given sound is heres in the complete level by all clients Examples: player/gasp1.wav items/pkup.wav gladiator/gldidle1.wav script command: spawnflags set <targetname> <expression> Set Bits in spawnflags of entity with <targetname>. script command: wait <seconds to wait> The actor waits the time (in seconds). The actor goes to the stand pose. The actors pausetime is set to the given value. NOTE: wait must be after 'go' or 'target actor', because these commands reset any wait time. script command: lookat <target> The actor sets it's direction towards the target. player look in direction of player target any existing target  $0.7360$  at this direction NOTE: the direction of the actor is reset after an 'go' or 'target actor'. Best usage is after an 'stop' command. script command: pose <pose string> If the actor is standing, it will makes the poses given as Argument. The characters in the argument are the poses the actor will make.

F flipoff

```
S salute
   T taunt
   W wave
   Ppoint
  J jump<br>' ' stand (the character blank!)
   | this character sets an repeat, if the pose string ends,
     the poses continue after this character.
 NOTE:
  * Every new go, stop or target actor will reset the poses.
   It's for use after a stop
  * Enclose the argument in quotes, if the stand pose is used (the blank).
script command: print arguments
 prints out the arguments on the console
script command: killme
 remove this actor from the game
script command: scriptoff
 removes the script from the calling actor.
script command: timer <seconds until timer fired> [SectionName] [Argument1] [Argument2]
 Fire execution of section SectionName, This is a one-shot timer.
 If SectionName is not given, the SectionName 'Timer' is used
 NOTE: if <seconds until timer fired> is < 0, the timer is switched off
script command: clock <seconds clock delta>
 Fire execution of section "ClockTick" in deltas of <seconds clock delta>.
 NOTE: if <seconds clock delta> <= 0, the clock is switched off
script command: command "command to system"
 executes one of the 'console commands'.
   Example: command menu loadgame
script command: debug 0/1
  0 switches debug prints off
  1 switches debug prints on
script command: waypoint [run] targetname
 waypoint managment
  waypoint Off
    remove all waypoints
  waypoint [run] targetname1 targetname2 targetname3 ...
    Move to one of the waypoints (up to 32) (1 is randomly chosen).
```
If run is present, the actor will run (not walk). If targetname is the string actor moves to Waypoint "MyHome" shortest distance to start position of actor near start position of actor with max distance 256 "StartupPositon256" near start position of actor with max aistance 250<br>
"StartupPositon512" near start position of actor with max distance 512<br>
"StartupPositon2048" near start position of actor with max distance 1024<br>
"Cur "StartupPositon256" "CurrentPositon2048" near current position of actor with max distance 2048 "RandomPositionXXX" A Position somewhere in around the current position. Max. distance will be XXX. script command: JobState <name of job> [<job text>] test / change job state <name of job> is the name of the job <job text> is displayed in the job screen if <job text> is "Done", the job will not be displayed and marked as done. NOTE: \$lastresult has the value of 0 job is not existing 1 job is existing and not done 2 job is done script command: Effect <name of effect> Make effect at actors location. <name of effect> is the name of the effect: StarsRed StarsGreen StarsBlue StarsYellow StarsWhite Login Loqout Explosion1 <Damage> The actor explodes (type 1 explosion) The actor is not hurt <Damage> 0 .. 999, damage to the neighborhood Explosion2 <Damage> The actor explodes (type 2 explosion) The actor is not hurt <Damage> 0 .. 999, damage to the neighborhood ShowOff show symbol above actor off ShowExclamation show exclamation mark above actor ShowQuestion show question mark above actor Light Around Actor Light <Range> <Red> <Green> <Blue> <Range> 0 .. 3, use 0 to switch off the light  $<$ Red>  $0 \ldots 3$  $\langle$ Green> 0 .. 3  $\langle$ Blue> 0 .. 3 ShellOn Actor has a shell, note that the light settings are used for the shell color ShellOff Actor shell off Rf2EffectOff Render function 2 effect off Rf2EffectFlames Render function 2 effect, actor burns RfsFlagBits <value> Render shader flag bits (4 bit) Set the shader special effect 'flaq bits' of this entity. An image shader can test this

 value. Render shader color index (4 bit) Set the shader special effect 'color index' of this entity. An image shader can test this value. /\*\*\*\*\*\*\*\*\*\*\*\*\*\*\*\*\*\*\*\*\*\*\*\*\*\*\*\*\*\*\*\*\*\*\*\*\*\*\*\*\*\*\*\*\*\*\*\*\*\*\*\*\*\*\*\*\*\*\*\*\*\*\*\*\*\*\*\*\*\* script command: CreateActor [Bot] <where> <Model> <Name> <spawnflags> <weapon> <health> <ActorScript> <targetname> <target> create actor [Bot] Bot is optional and is used for creating bots.<br>[MobAmbient] MobAmbient is optional and is used to flag an [MobAmbient] MobAmbient is optional and is used to flag an ambient mob.<br>[MobPassive] MobPassive is optional and is used to flag a passive mob. MobPassive is optional and is used to flag a passive mob. <where> "MyLocation" for loaction of the script owner DeathmatchSpawnPoint name of waypoint <spawnflags> can be ored together 1 "Ambush (Monster)" 2 "Trigger Spawn (Monster)" 4 "Sight (Monster)" 8 "Good Guy" 16 "No Gib" 32 "Use Homing Rockets" 64 "Be Monster" 128 "Ignore Fire" 4096 "No Visual Weapon" 8192 "Follow Player" <weapon> can be one of this 0 no Weapon 1 close-range attack (no Weapon) 2 close-range attack (with STD Weapon) 3 Blaster 4 Shotgun 5 Supershotgun 6 Machinegun<br>7 Chaingun Chaingun 8 GrenadeLauncher 9 Rockets 10 Hyperblaster 11 Railgun 12 BFG 13 Throws flames 14 Throws green poison 15 Lightning blue 16 Fireball 17 Lightning red 18 Snowball 19 Crossbow 20 Crossbow with fire arrows 30 Lightsaber blue 31 Lightsaber green 32 Lightsaber red 33 Combat knife 34 Assassin dagger 35 Rusty sword 36 Lohengrins sword 37 Katana 38 Ancestral sword 39 Simple sword (Lego style) /\*\*\*\*\*\*\*\*\*\*\*\*\*\*\*\*\*\*\*\*\*\*\*\*\*\*\*\*\*\*\*\*\*\*\*\*\*\*\*\*\*\*\*\*\*\*\*\*\*\*\*\*\*\*\*\*\*\*\*\*\*\*\*\*\*\*\*\*\*\*

script command: skill <name of skill> [<amount to add>] test / change job state <name of skill> is the name of the skill <amount to add> value to add to skill Example: skill "Magic" 15.0 ; add skill NOTE: \$lastresult has the value of skill after add (0 .. 100) or -1 if skill not known script command: HitlistEnter <name of Hitlist> ascend | descend <name of player> <value> test / change job state <name of Hitlist> is the name of the hitlist ascend | descend sorting of hitlist ascend: sorted by maximum value (like most points) descend: sorted by minimum value (like best time) NOTE: must match HitlistMessage for same hitlist <name of player> is the name of the player  $<$ value $>$ is the value to enter in the histlist for this player NOTE: \$lastresult has the value of  $\cap$ done entry is on top of the list  $1$ script command: HitlistMessage <name of Hitlist> ascend|descend <format> <Messagetext> [TimeToStay] [Range] [MessageEndEvent] Displays this message on the Overlay. <name of Hitlist> is the name of the hitlist give one of this for sorting direction of hitlist ascendldescend NOTE: must match HitlistEnter for same hitlist This text is displayed as header. <Messagetext>  $<$ format> Formatting for numbers  $mm:ss$ minutes and seconds time no formatting [TimeToStay] is the time, the message will stay (in seconds) on the overlay, if missing, it defaults to 5 seconds. [Range] If the distance to the player is more than Range, the message is not outputted. Range defaults to near.  $11S<sub>e</sub>$ (nearer than 80)<br>(nearer than 500 and visible) melee near (nearer than 1000 and visible) mid (any distance and visible)  $f \rightarrow r$ always (message is outputted independent of distance and visibility) [MessageEndEvent] optional. If message is removed from screen, this section is executed in the command script.

NOTE: If the message is outputted \$lastresult has the value of 1

 If the player is to far or was not visible \$lastresult has the value of 0 If the message is not outputted, because any other message or dialog is on the screen in the moment, \$lastresult has the value of -1 /\*\*\*\*\*\*\*\*\*\*\*\*\*\*\*\*\*\*\*\*\*\*\*\*\*\*\*\*\*\*\*\*\*\*\*\*\*\*\*\*\*\*\*\*\*\*\*\*\*\*\*\*\*\*\*\*\*\*\*\*\*\*\*\*\*\*\*\*\*\* script command: ListFill <what to fill> fill list with information <what to fill>: Reset Resets the list<br>Add a line to t Add a line to the list AddItem NameOfItem Add a line to the list with info about an item GUI name|GUI description|Price|Classname| Icon name|Quantity<br>AddMyInventory For each item slot in For each item slot in the inventory of this actor add a line to the list with info about the item GUI name|GUI description|Price|Classname| Icon name|Count AddPlayerInventory For each item slot of the players inventory add a line to the list with info about the item GUI name|GUI description|Price|Classname| Icon name|Count<br>TravelOverland Info of reachable Info of reachable levels (Single Player Levels) Name of Level|Price for ticket| Can reach level|Leveltype| Short level description|Author|spare| level description<br>PlayersAndBots Info of players and Info of players and bots in the game Name|IsPlayer|EdictNr|Health|Infected<br>VoxMobSpawn Test for mobs to spawn. Test for mobs to spawn. Name|Model|spawn position NOTE: \* \$lastresult has number of entries in the list < 0 has some error \* before adding entries, the list has to be reseted \* There is only one list in the game wich can be used. So ensure it't build up from new if used in a dialog. \* NameOfItem is the classname of an item (like 'item\_bottle1'). /\*\*\*\*\*\*\*\*\*\*\*\*\*\*\*\*\*\*\*\*\*\*\*\*\*\*\*\*\*\*\*\*\*\*\*\*\*\*\*\*\*\*\*\*\*\*\*\*\*\*\*\*\*\*\*\*\*\*\*\*\*\*\*\*\*\*\*\*\*\* script command: ListGet <variable> <index> <column> get listentry from last ListGet <variable> a .. z, result is placed here xindex> number of list entry, 0...<br>\column> the ...column, 0... the .. column, 0 .. NOTE:  $0$  OK<br>  $< 0$  has has some error /\*\*\*\*\*\*\*\*\*\*\*\*\*\*\*\*\*\*\*\*\*\*\*\*\*\*\*\*\*\*\*\*\*\*\*\*\*\*\*\*\*\*\*\*\*\*\*\*\*\*\*\*\*\*\*\*\*\*\*\*\*\*\*\*\*\*\*\*\*\* script command: dmgteam teamname Sets up a dmgteam. Actors with the same dmgteam will help each other in case of trouble. NOTE: use only at startup of actor. /\*\*\*\*\*\*\*\*\*\*\*\*\*\*\*\*\*\*\*\*\*\*\*\*\*\*\*\*\*\*\*\*\*\*\*\*\*\*\*\*\*\*\*\*\*\*\*\*\*\*\*\*\*\*\*\*\*\*\*\*\*\*\*\*\*\*\*\*\*\* script command: PlayerSelect Selection Selects a player for player related variables/assigns/actions. Selection: off Auto selection, selects the nearest player (the default). PlayerX X is the Player Nr. ( 1 .. \$playerMax) to select.

 NOTE: \* only reasonable for multiplyer games. \* PlayerX is given as argument to PlayerTouch events. /\*\*\*\*\*\*\*\*\*\*\*\*\*\*\*\*\*\*\*\*\*\*\*\*\*\*\*\*\*\*\*\*\*\*\*\*\*\*\*\*\*\*\*\*\*\*\*\*\*\*\*\*\*\*\*\*\*\*\*\*\*\*\*\*\*\*\*\*\*\* script command: Player xxxxx Player related commands Infected on infection for this player on, \$lastresult has # infected players Infected off infection for this player off, \$lastresult has # infected players Infected clearall infection for all players off, \$lastresult has # infected players Infected count \$lastresult has # infected players NOTE: \* works with the selected player \* only reasonable for multiplyer games. /\*\*\*\*\*\*\*\*\*\*\*\*\*\*\*\*\*\*\*\*\*\*\*\*\*\*\*\*\*\*\*\*\*\*\*\*\*\*\*\*\*\*\*\*\*\*\*\*\*\*\*\*\*\*\*\*\*\*\*\*\*\*\*\*\*\*\*\*\*\* script command: PhysicObjectsMoved <targetname> [DistMoved DistPitch DistYaw DistRoll] <targetname> must be the targetname of a physic\_trigger\_reset entity. Count all physic objects which have moved away  $\overline{f}$ rom there start position. DistMoved Object moved minimum this position. Use 0 to don't test moved. Default is 48.0. DistPitch Object turned minimum this angle (in degrees). Use 0 to don't test this angel. Default is 40.0. DistYaw Object turned minimum this angle (in degrees). Use 0 to don't test this angel. Default is 0.0. DistRoll Object turned minimum this angle (in degrees). Use 0 to don't test this angel. Default is 40.0. NOTE: The number of moved objects are picked up with \$lastresult \$lastresult has the value of -1 if <targetname> was no physic trigger reset entity or if <targetname> does not exist. /\*\*\*\*\*\*\*\*\*\*\*\*\*\*\*\*\*\*\*\*\*\*\*\*\*\*\*\*\*\*\*\*\*\*\*\*\*\*\*\*\*\*\*\*\*\*\*\*\*\*\*\*\*\*\*\*\*\*\*\*\*\*\*\*\*\*\*\*\*\* script command: speaksetup language RelRate RelPitch RelRange roughness flutter clarity echo\_delay echo\_amp Setup speak of this actor. This setup's are used for following speak commands. <language> Language to speak. See the espeak-data\docs\languages.html for languages. Example: en for english, de for german. <RelRate> speed of speak Sprechgeschwindigkeit range -100 to 100, default is 0 <RelPitch> base sound frequence Tonhöhe range -100 to 100, default is 0 <RelRange> base sound frequence variation Variation der Tonhöhe range -100 to 100, default is 0 <roughness> roughness Rauhigkeit der Stimme

range  $-1$ , 0 to 7, default is  $-1$ <flutter> flutter Flattern der Stimme range  $-1$ , 0 to 20, default is  $-1$ <clarity> clarity Deutlichkeit der Stimme range  $-1$ , 0 to 5, default is  $-1$ <echo delay> echo delay im ms (1/1000 seconds) Echo der Stimme in ms (1/1000 Sekunden) range  $-1$ , 0 to 250, default is  $-1$ Echo Amplitude <echo amp> Echo Amplitude range  $-1$ , 0 to 100, default is  $-1$ NOTE: \* This command use the eSpeak software, a speech synthesizer for English and other languages. http://espeak.sourceforge.net  $S \cap \cap$ \* Until distribution V1.01 of Ya3daq, the espeak-data subdirectory was missing. This is needed to hear something from the speak software. \* There are also console commands to play around with speak. SpeakList to enumerat all voices. SpeakVoice to setup a voide. Speak speak a text. script command: speak Text [<volume>] [<attenuation>] The actor speaks the text Examples: speak "out of my way" <volume> range 0.0 to 1.0, default is 1.0 <attenuation> range 0.0 to 4.0, default is ATTN IDLE 0.0 ATTN NONE full volume the entire level ATTN\_NORM  $1.0$ 2.0 ATTN IDLE 3.0 ATTN STATIC diminish very rapidly with distance script command: InventoryGive <name of item> <amount> InventoryGive StartupItems give item to actor <name of item> is the classname of an item (ammo rockets, item quad, ...) if <amount> is given in the argument list, the number  $\langle$ amount $\rangle$ of items is given to the actor. <amount> defaults to 1. Using the text 'StartupItems' in place of <name of item>, StartupItems all items give at startup to the actor are transfert to the inventory. NOTE: the amount can be picked up with \$lastresult \$lastresult has the value of -1 if item is not existing script command: InventoryRemove <name of item> <amount>

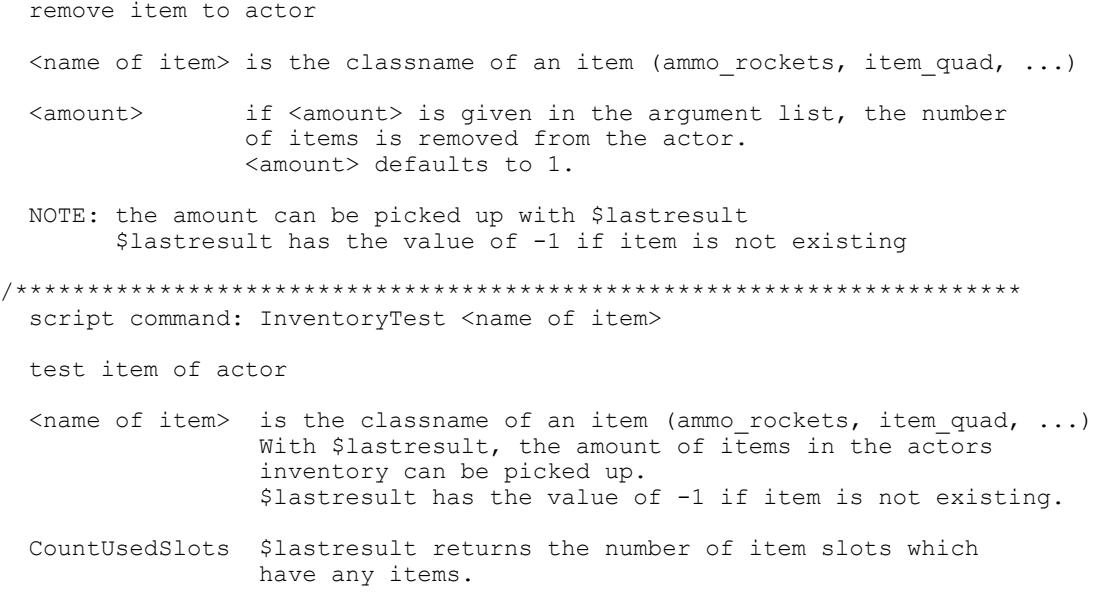